# **como recuperar o usuário do pixbet**

- 1. como recuperar o usuário do pixbet
- 2. como recuperar o usuário do pixbet :world sport
- 3. como recuperar o usuário do pixbet :aplicativo da bet365

#### **como recuperar o usuário do pixbet**

Resumo:

**como recuperar o usuário do pixbet : Descubra a emoção das apostas em mka.arq.br. Registre-se e receba um bônus para começar a ganhar!**  contente: Porque não estou conseguindo sacar no Pixbet? O principal motivo para seu saque Pixbet não er processado é a inserção incorreta de dados. Confira se como recuperar o usuário do pixbet Chave Pix está correta e está atrelada ao mesmo CPF usado no registro na **Empresa** Etipuesa Subsidiária Indústrias jogos de industriais azar Fundado 1997 Sede Londres, United Reino Unido reino

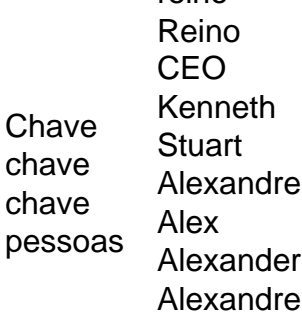

## **como recuperar o usuário do pixbet :world sport**

Entenda o site Pixbet

Antes de começar a apostar, é importante entender como o site Pixbet funciona. Leia comtentamente as regras e os termos da condições para ter certezade que está familiarizado sobre esse processo! Isso lhe ajudará em como recuperar o usuário do pixbet evitar quaisquer mal-entendidos ou confusões no futuro:

#### Gerencie seu orçamento

É fundamental que você gerencie seu orçamento de forma eficaz quando jogar no Pixbet. Isso significa, Você deve apenas apostar o quanto pode se dar ao luxo ou perder! Não coloque todos os seus ovos em como recuperar o usuário do pixbet uma cesta e divida nosso dinheiro entre diferentes partidas; isso aumentará suas chances para ganhar R\$ 12 00 neste piXbe? Faça suas pesquisas

Descubra o universo de apostas da Bet365 e prepare-se para viver a emoção do esporte como

nunca antes! Aqui, apresentaremos os principais destaques da plataforma, oferecendo uma experiência de apostas completa e segura.

Se você é apaixonado por esportes e busca uma plataforma de apostas confiável, a Bet365 é a escolha ideal para você. Com anos de experiência no mercado, a empresa se consolidou como uma das líderes mundiais no setor de apostas online, oferecendo uma ampla gama de opções para você se divertir e lucrar.

pergunta: Quais são as vantagens de apostar na Bet365?

resposta: A Bet365 oferece diversas vantagens para seus usuários, incluindo uma plataforma segura e confiável, uma ampla variedade de opções de apostas, bônus e promoções exclusivos e um atendimento ao cliente de qualidade.

## **como recuperar o usuário do pixbet :aplicativo da bet365**

A loucura vai para o Final Four na noite de sexta-feira.

em um jogo de campeonato nacional tornado inesquecível pelas duas estrelas que apoiaram como recuperar o usuário do pixbet conversa com o

foi como recuperar o usuário do pixbet uma rede nacional - ABC – pela primeira vez desde 1996.

ganhou uma revanche emocionante na Elite Oito atrás de 41 pontos da Clark como mais de 12 milhões pessoas,

Um recorde de um jogo feminino para a faculdade na noite desta segunda-feira. The Hawkeyes next face

Paige Bueckers e UConn

em uma semifinal na sexta-feira à noite. No outro, o estado da Carolina do Norte assumirá a n° 1 geral semente South

Que não perdeu toda a temporada.

E tem a chance de se tornar o 10o campeão nacional perfeito.

Artilheiro de todos os tempos líder na história da Divisão I e vendendo locais onde Iowa foi. Ela vai compartilhar o palco como recuperar o usuário do pixbet Cleveland neste fim-de semana! Os Quatro Finais Finalistas 4

N.C Guard Aziaha "Zaza" James é uma estrela, marcando 29 pontos e depois 27 dos últimos dois jogos Os Gamecocks são profundos E implacáveis: 22 Pontos do centro Kamilla Cardoso no Sweet 16; 15 de TessA Johnson na próxima partida para avançar até as semifinais! Bueckers está de volta como recuperar o usuário do pixbet forma MVP para os Huskies, que

estão no seu 23o registro Final Four.

Como assistir?

Aqui está um cronograma - nas redes da ESPN e serviços de streaming com jogos selecionados na ABC. Enquanto a rede vai ao ar o Final Four, os títulos estarão novamente no canal do jogo como aconteceu como recuperar o usuário do pixbet temporada passada ltima Temporada Guia de apostas

FanDuel Sportsbook.

Quando são os jogos?

A estrela da March Madness está como recuperar o usuário do pixbet pleno auge. Muitos desses jogadores talentosos

que são calouros,

E alguns dos treinadores que chegaram ao Torneio NCAA certamente

conhecer o seu caminho como recuperar o usuário do pixbet torno do campus,

já que estão como recuperar o usuário do pixbet como recuperar o usuário do pixbet alma mater. por Lisa Bluder, e como recuperar o usuário do pixbet pontuação prolífica.

Foi tentado,

com sucesso misturado. O

Pac-12 colocou sete equipes

no torneio como a conferência desaparece, mas nenhum avançou para o Final Four. por vezes foram ofuscados, apesar de atendimento robusto e classificações. A NCAA teve que ser

Substitua um funcionário no intervalo de tempo.

Quando foi descoberto, ela tinha um diploma de uma das escolas cujo jogo estava oficiando. A estrela da Notre Dame Hanna Hidalgo perdeu parte do Sweet 16 dos lutadores irlandeses perda quando os oficiais a fizeram remover um anel de nariz,

que ela havia jogado no início do torneio.

A NCAA também disse que uma das linhas de 3 pontos na quadra usada no último fim-de semana como recuperar o usuário do pixbet Portland, Oregon foi sobre o jogo. 9 polegadas de distância da regulação.

no seu ápice sem aviso prévio durante cinco jogos de torneio.

https://ncaa-womens/ e cobertura: https://march-madness

Author: mka.arq.br Subject: como recuperar o usuário do pixbet Keywords: como recuperar o usuário do pixbet

Update: 2024/8/12 5:44:10

\_\_\_\_\_\_\_\_\_\_\*